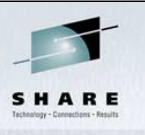

## **Running Classic Operating Systems with Hercules Systems with Hercules**

Jay Maynard, Global MAINTECH Corporation SHARE 97, 25 July 2001, Minneapolis, Minnesota

Mailing address: Jay Maynard Global MAINTECH Corporation 7836 Second Avenue South, Suite 1 Bloomington, MN 55420

(281) 477-8331 voice (208) 248-3975 fax

jmaynard@globalmt.com (work) jmaynard@conmicro.cx (home)

http://www.conmicro.cx

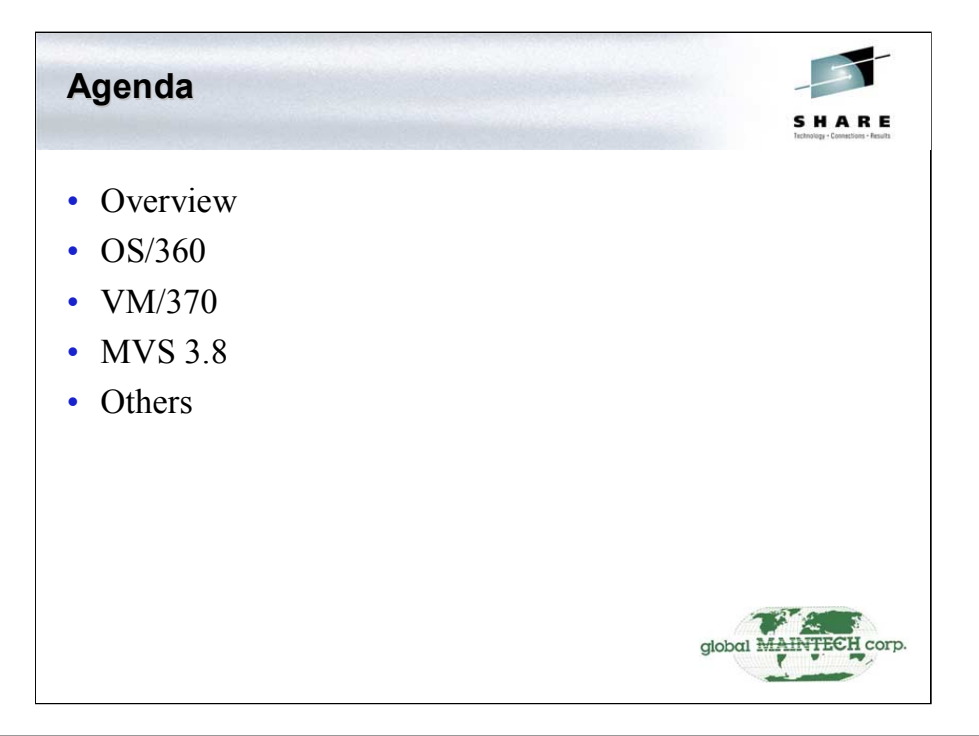

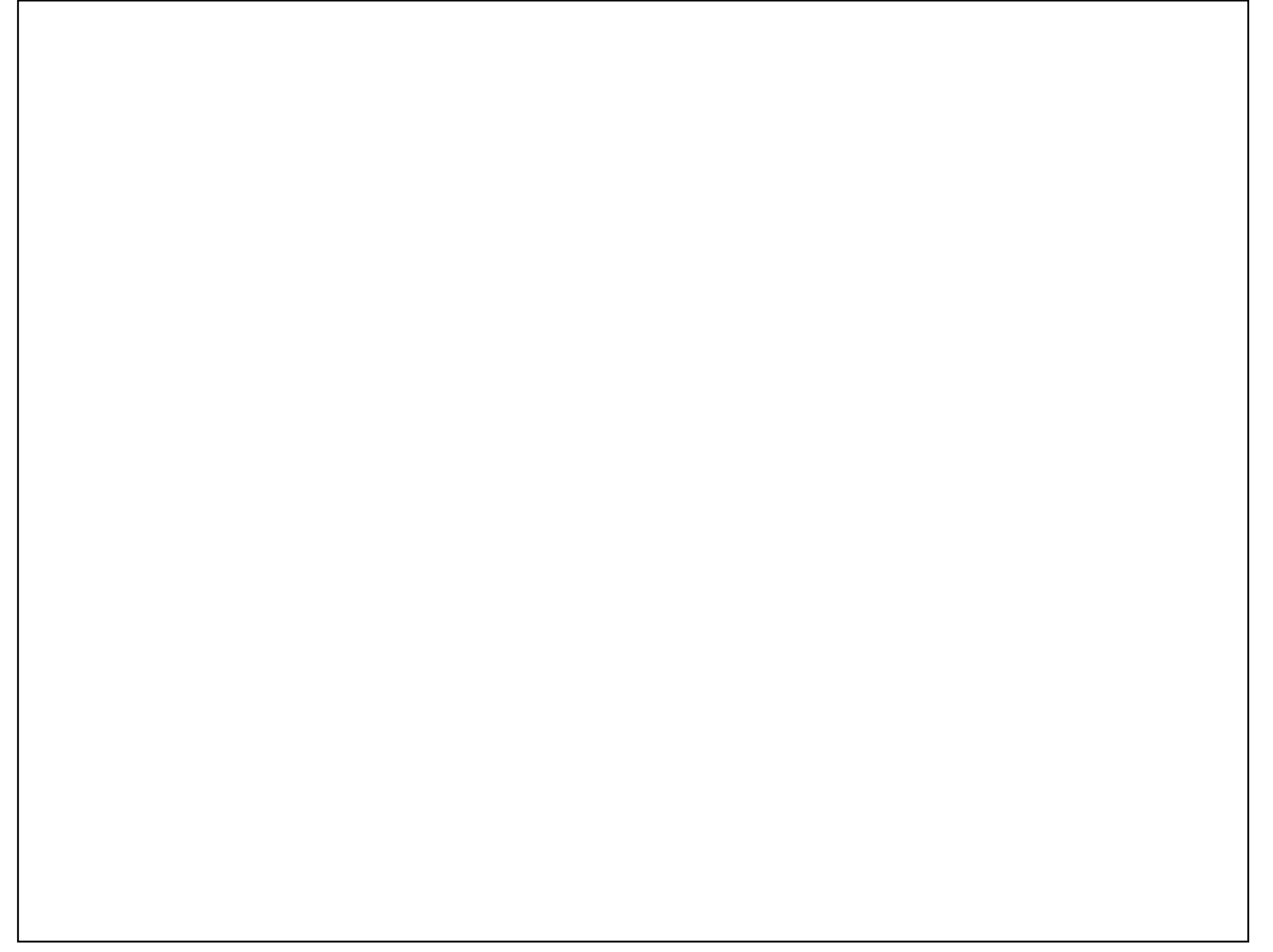

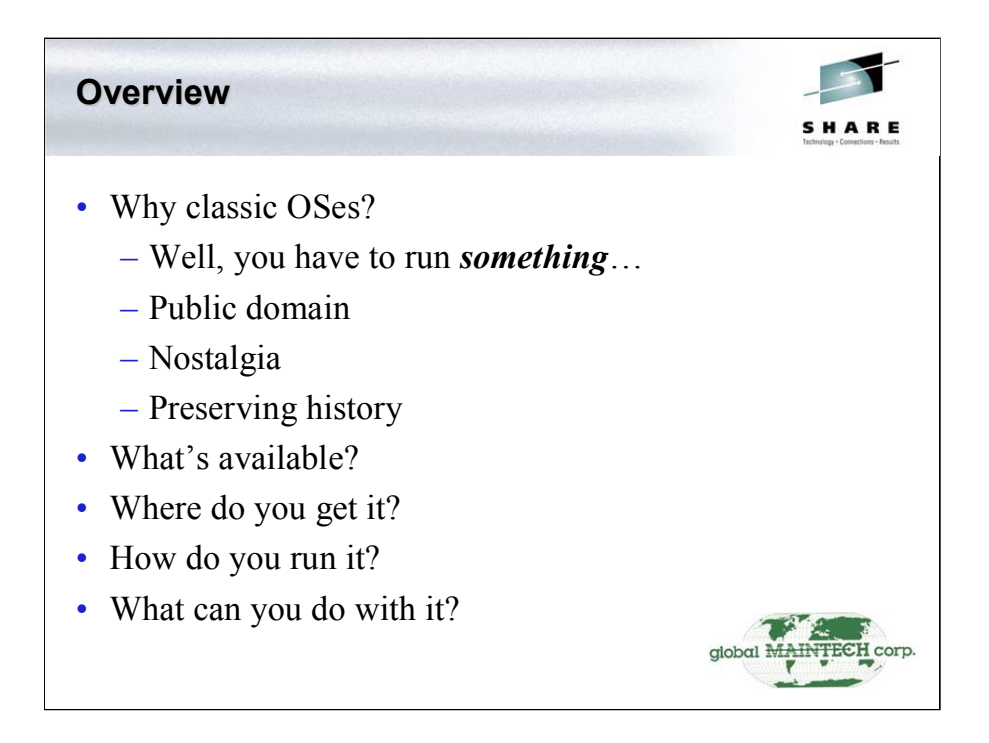

Hercules isn't very useful without something to run on it. Finding bugs got much easier once we had real code to run, too.

The classic OSes discussed here are all public domain, and IBM has said that they do not object to people distributing them freely.

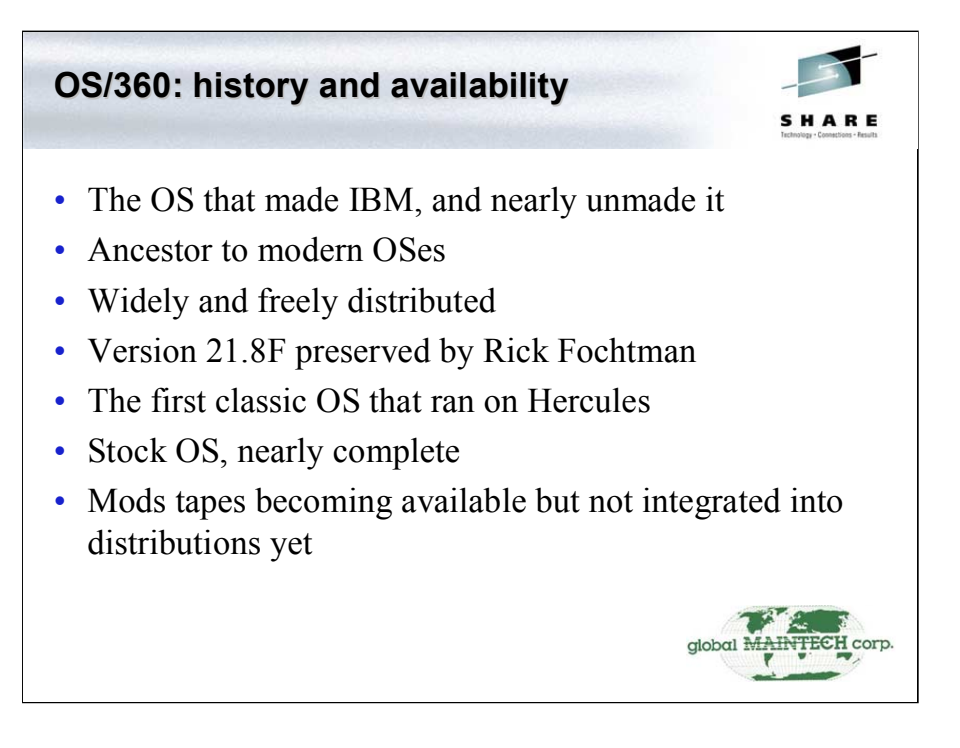

There are a couple of libraries that are not in Rick's distribution: SYS1.DN554, which contains service aids such as IMASPZAP, and the FORTRAN H source library. SYS1.DN554 has been rebuilt, and may be obtained from the hercules-390 mailing list files area; FORTRAN H may be obtained from Jay Moseley's compilers page.

The CBT site (http://www.cbttape.org) contains a few mods tapes that have been recently contributed. The biggest find there is the retrofit of MVS JES2 to MVT, which will make operation of the system more familiar to MVS folks. There are also a bunch of utilities and command processors available.

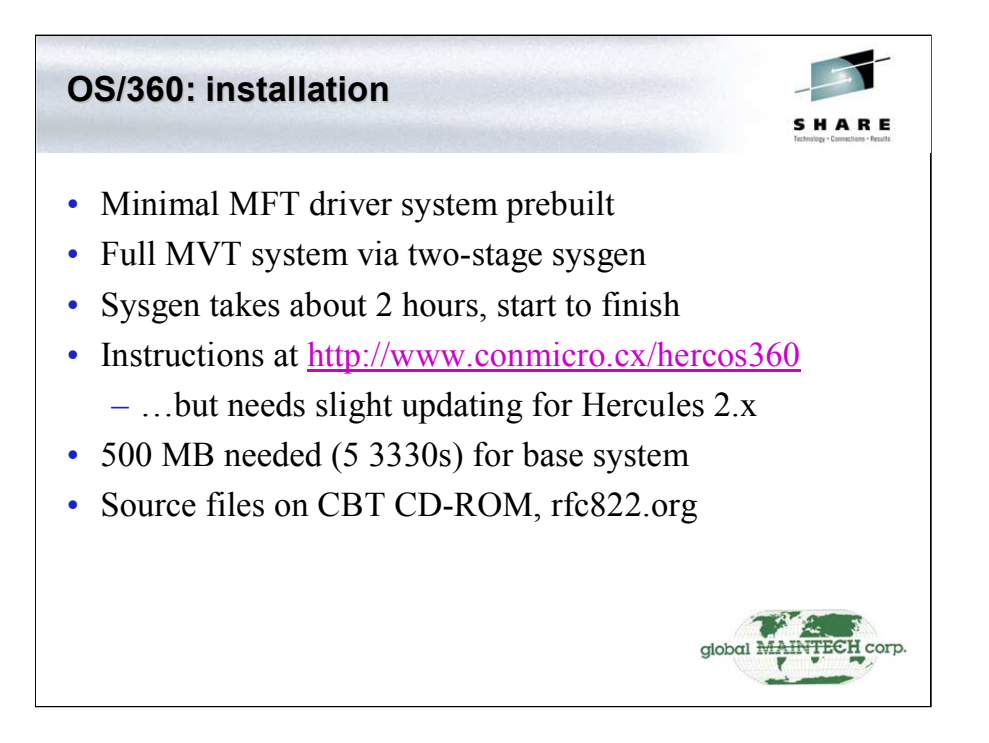

The documentation on the web site does not include one critical bit of information that applies to all of these OSes: Hercules 2.x defaults to running in ESA/390 mode. You need to make sure the config file contains the line

ARCHMODE S/370

In order to run properly. If you allow the system to default to 390 mode, you'll get the message

HHC107I: IPL failed: invalid IPL PSW: 00000000 0000080

in the Hercules control panel.

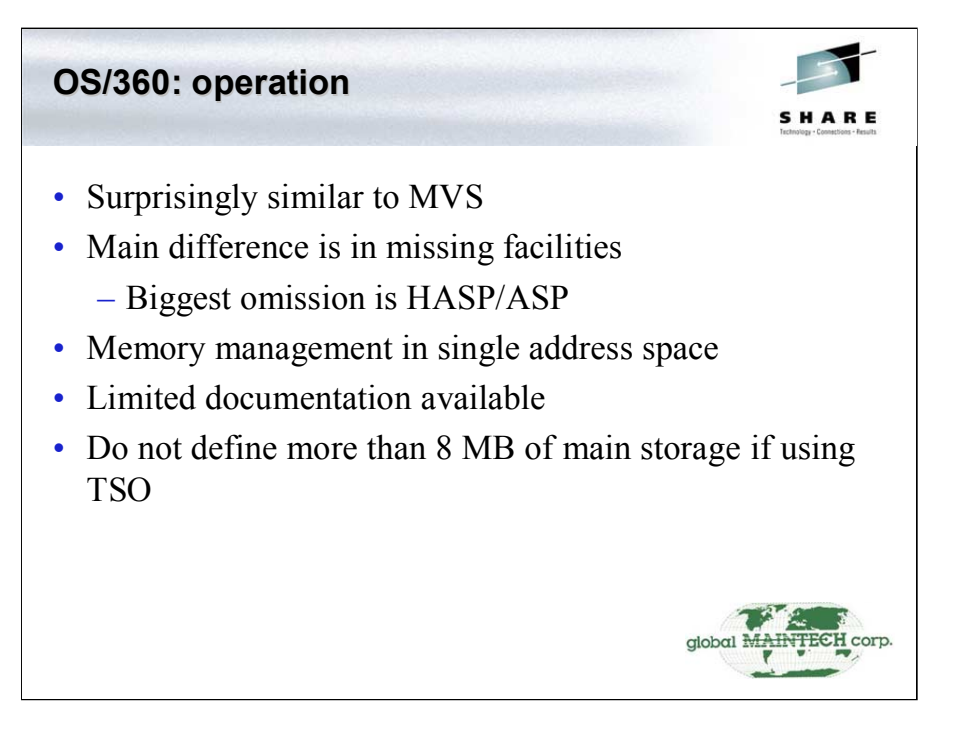

If you don't plan to run TSO, you can define up to 15 MB main storage. The standard MVT IEAIPL00 program will loop if you try to define 16 MB. TSO will act very strange with more than 8 MB main memory, with random hangs and dumps.

The standard MVT reader proc will exit if you send an end of file after your deck of cards, with the eof parameter, instead of allowing it to present intervention required. This is unlike later systems, where intervention required is treated as an I/O error.

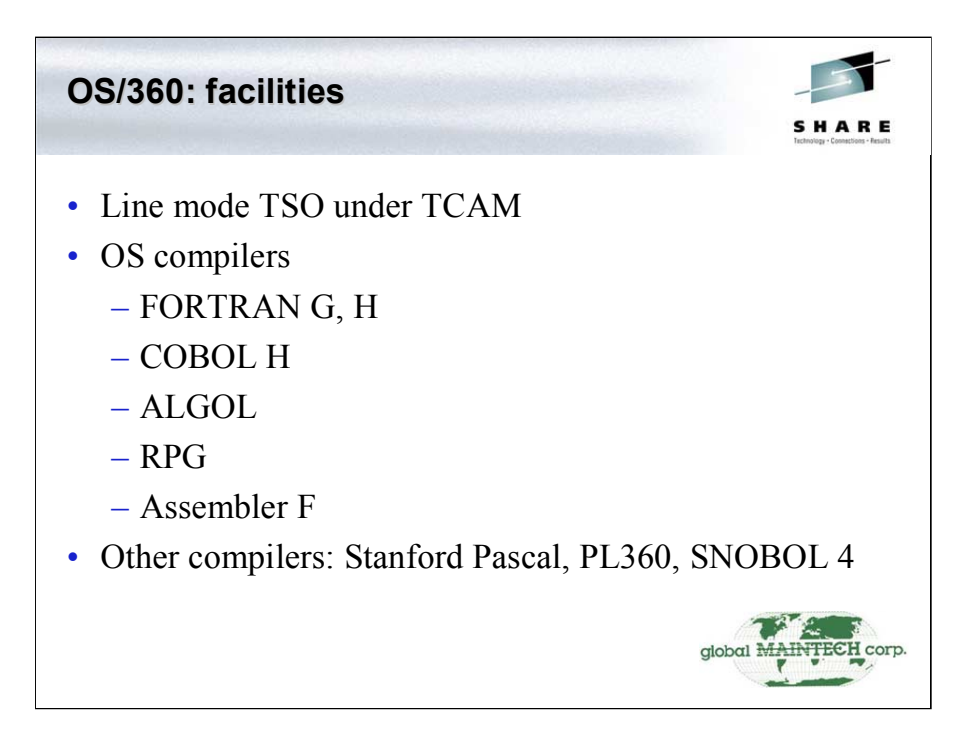

Jay Moseley's page on compilers for MVS has docs on how to run the compilers listed here, as well as downloads of the ones not included with the OS. The URL is

http://jaymoseley.terrashare.com/compiling/compile.htm .

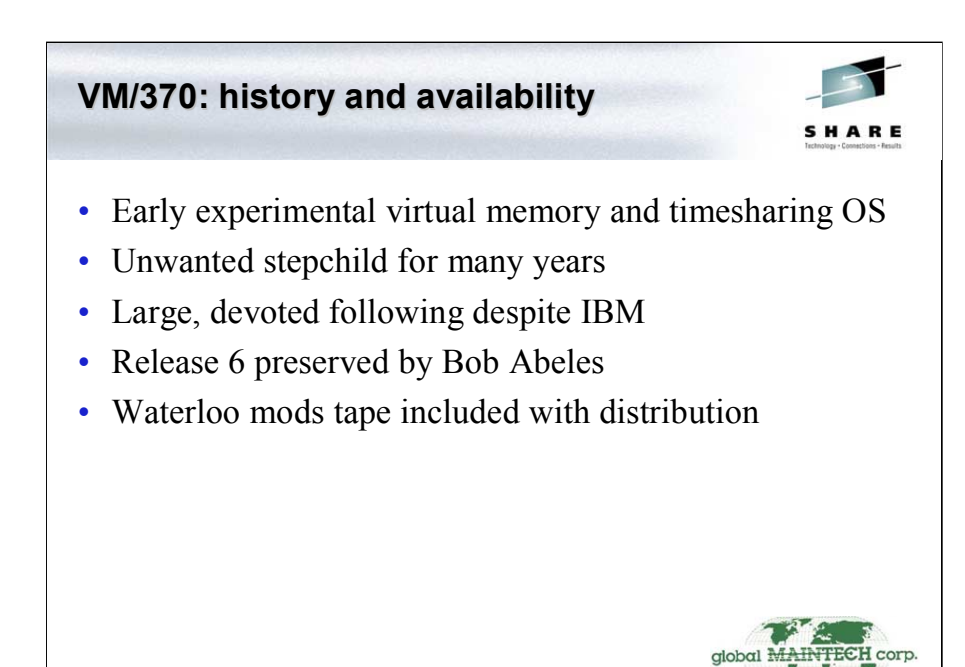

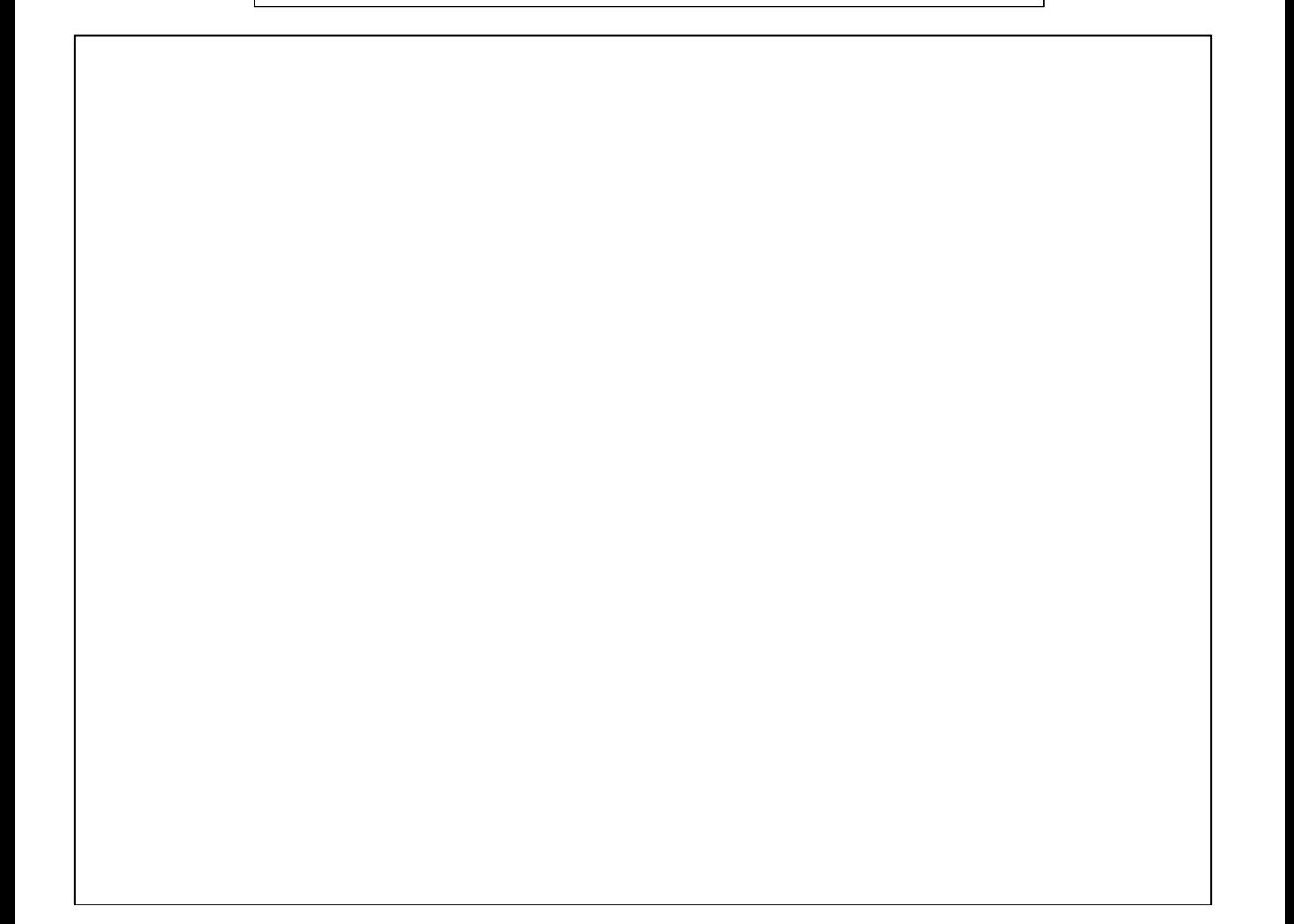

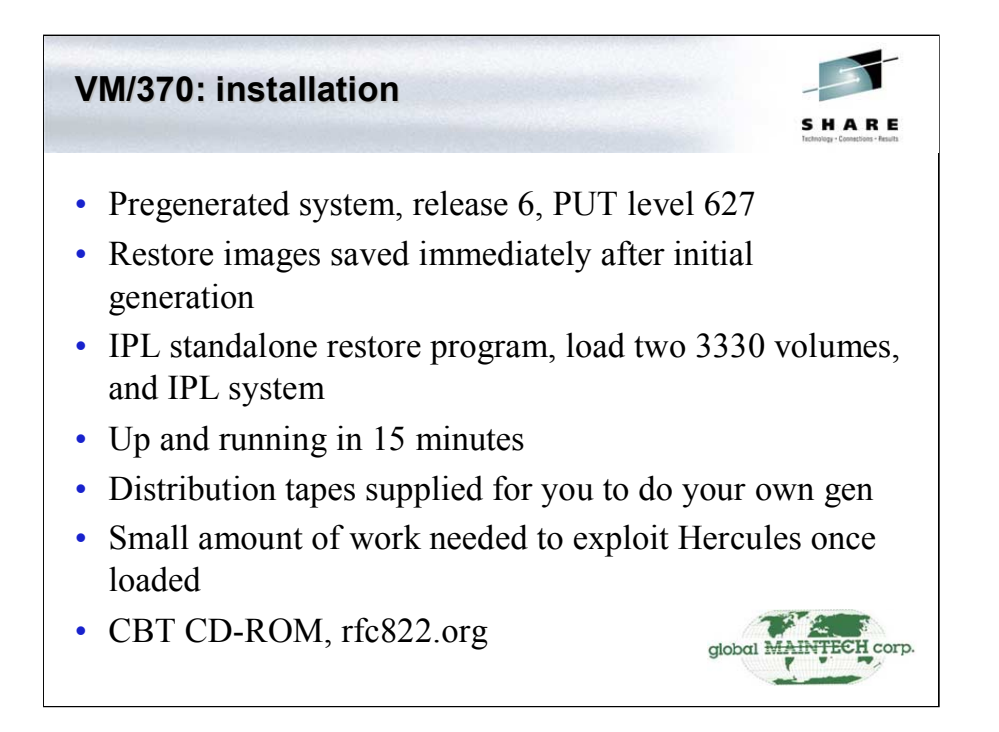

The pregenerated system is built for a 158 with 2 MB of real memory. A CP gen is needed to make use of more. This procedure is documented in the archives of the hercules-390 mailing list.

The distribution tapes come with a level 616 PUT tape. The 627 tape was lost, so if you gen your own system, 616 is all you'll be able to make.

Documentation on loading the system is contained in the README.  $txtx t$  file in the essentials directory in the distribution.

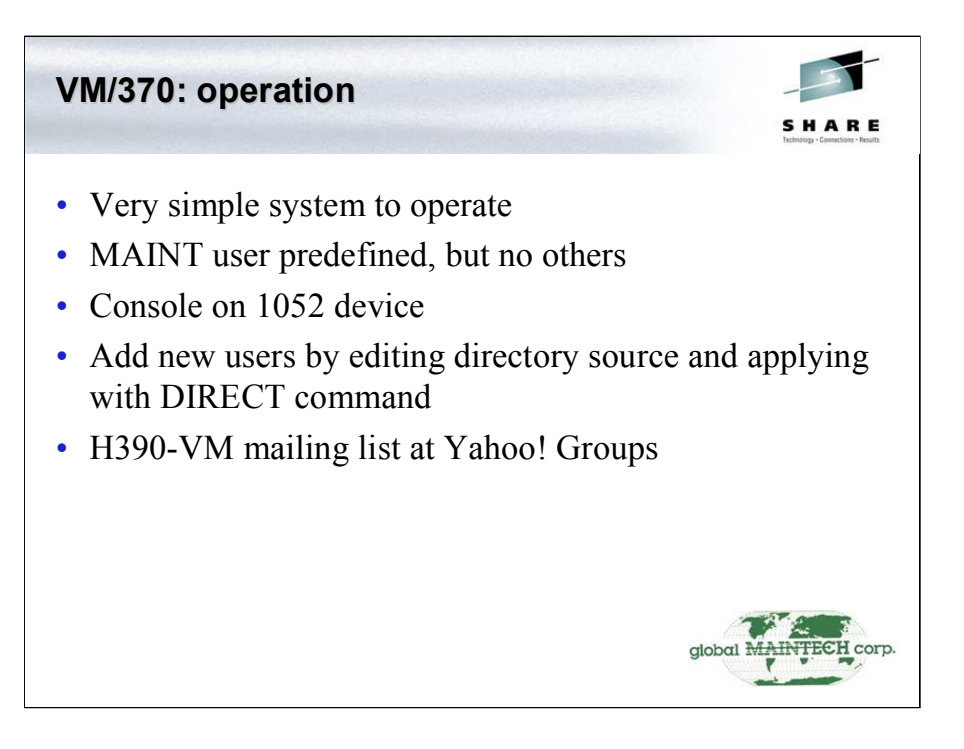

Basic startup info is contained in the README. txt file in the essentials directory in the distribution.

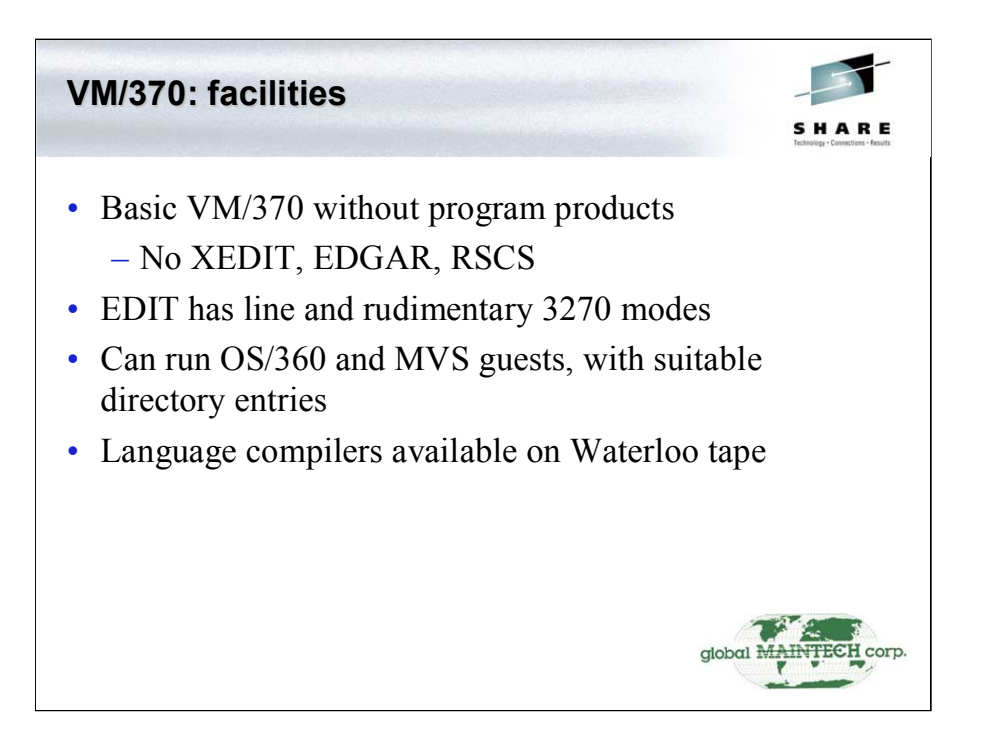

The Waterloo tape contains many useful programs as well as language compilers. The first file on the tape has a listing of what's there. The tape is in VMFPLC2 format, so to read the first file, attach it to your Hercules system, then do:

VMFPLC2 REW VMFPLC2 READ \* \* A

The first file, named ABSTRACT ABSTRACT, will be loaded to your A-disk.

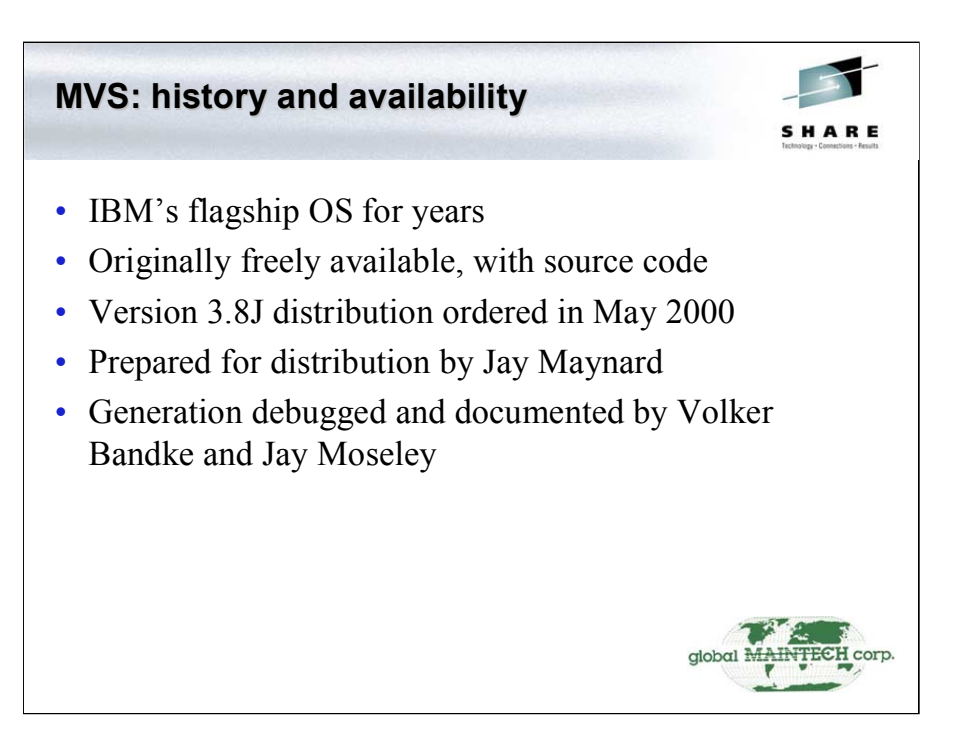

The MVS distribution on the CBT CD and at rfc822.org is all of the tapes that IBM shipped in May 2000 that do not contain copyrighted material. MVS 3.8 could be ordered from IBM until March 1, 2001, and many Hercules users did just that – which is probably why they finally dropped it.

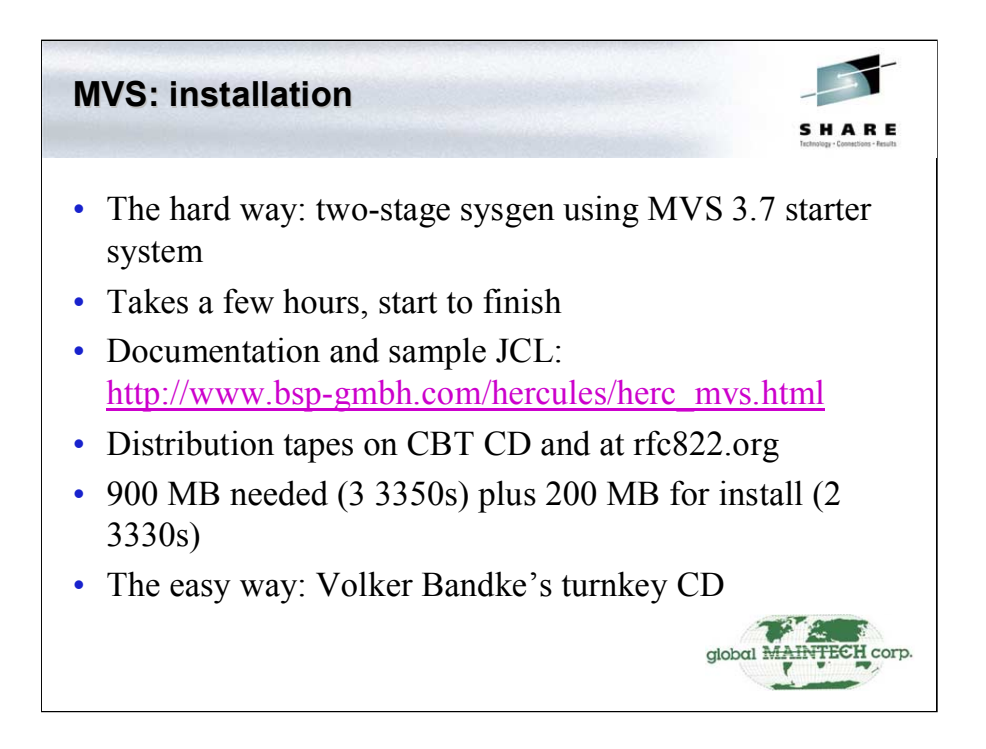

Generating MVS 3.8 is done using the SMP4 install method. This was the recommended way to do it, and does work, though SMP4 isn't the quickest tool to use. The system may be maintained with SMP once installed.

Volker's turnkey CD allows running with the main DASD images on the CD, and includes four disks of CBT tape files, five 2314s for SORTWORK, and many other goodies. With it, you can go from start to running system in just a few minutes. Unless you really want to build your own system, I strongly recommend this package.

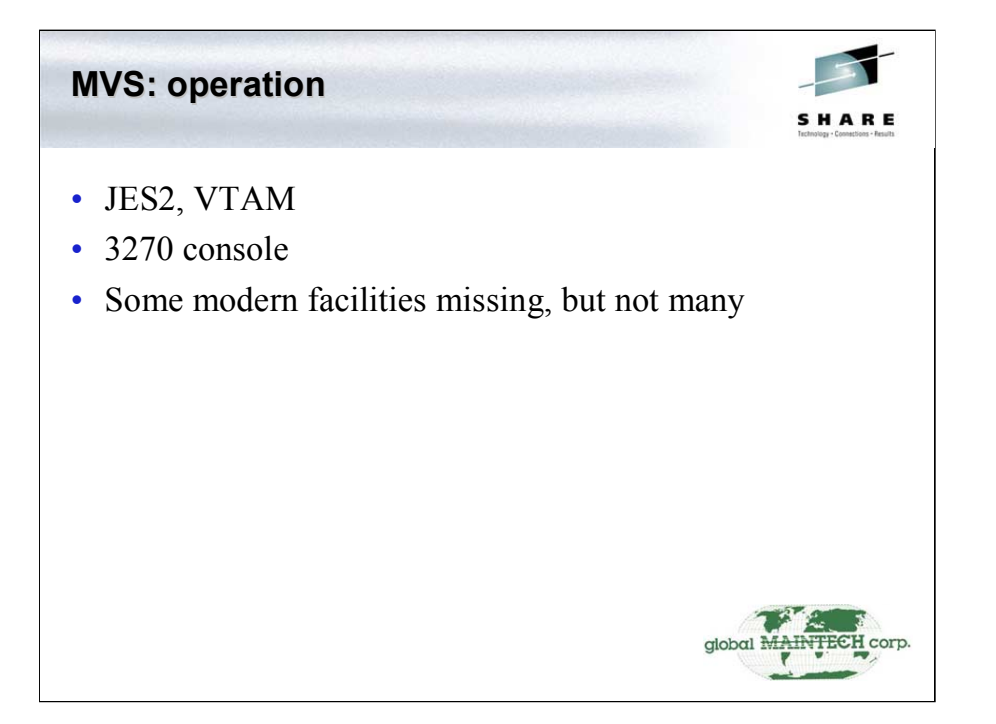

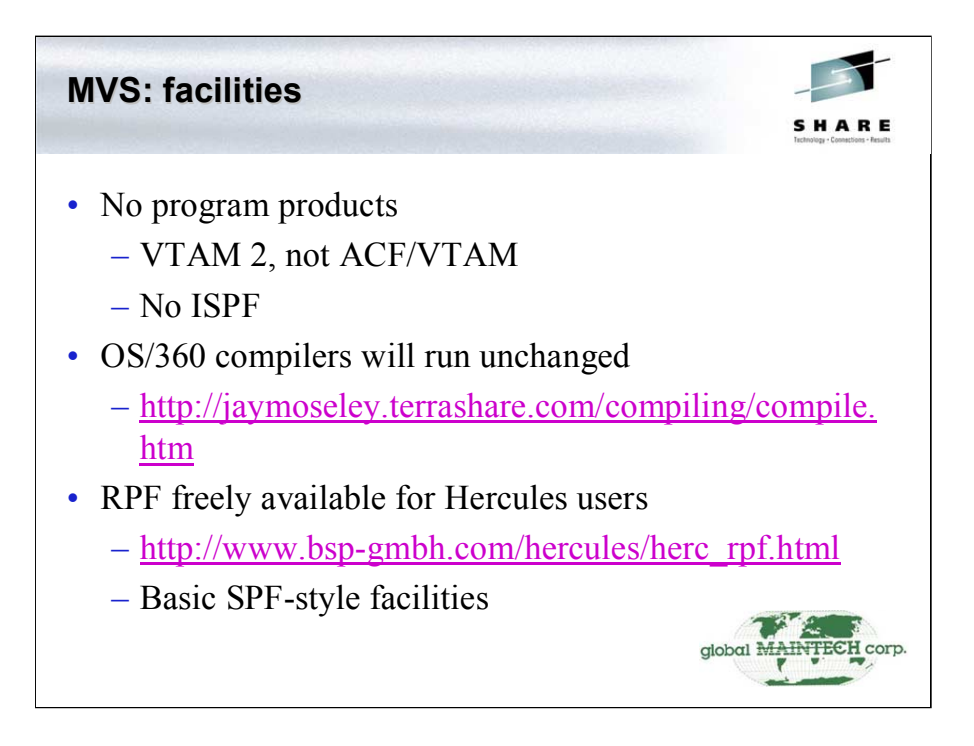

Jay Moseley's page has a world of useful information on installing and running the compilers from OS/360 on MVS. Many shops did exactly that in the days when 3.8 was current.

RPF has some differences from SPF and ISPF, but it's close enough that you'll feel at home with it right away.

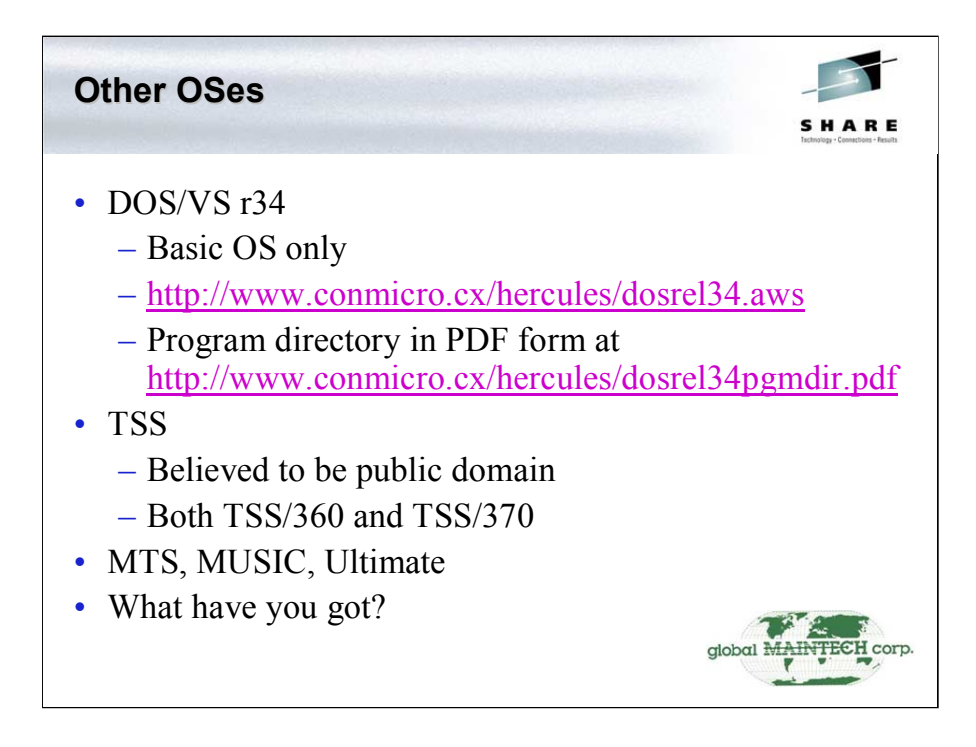

Some work has been done with DOS/VS, and it has been successfully IPLed and run, but there's no consolidated documentation page on it yet.

TSS/360 is at this point strictly historical, as it only ran on the 360/67, which used a virtual memory facility that's not completely compatible with the later one in the 370. At this point, we don't know if the TSS/360 tape will be needed to get TSS/370 running. Neither tape has any IBM copyright notices on the label, and, according to IBM's lawyers, that means that they do not consider the contents copyrighted.

MTS, MUSIC, Ultimate, and other 360 and 370 OSes should run on Hercules, but have not been tested yet. Anyone with distributions that can be redistributed is welcome to get in touch with me or other Hercules developers and give it a go.

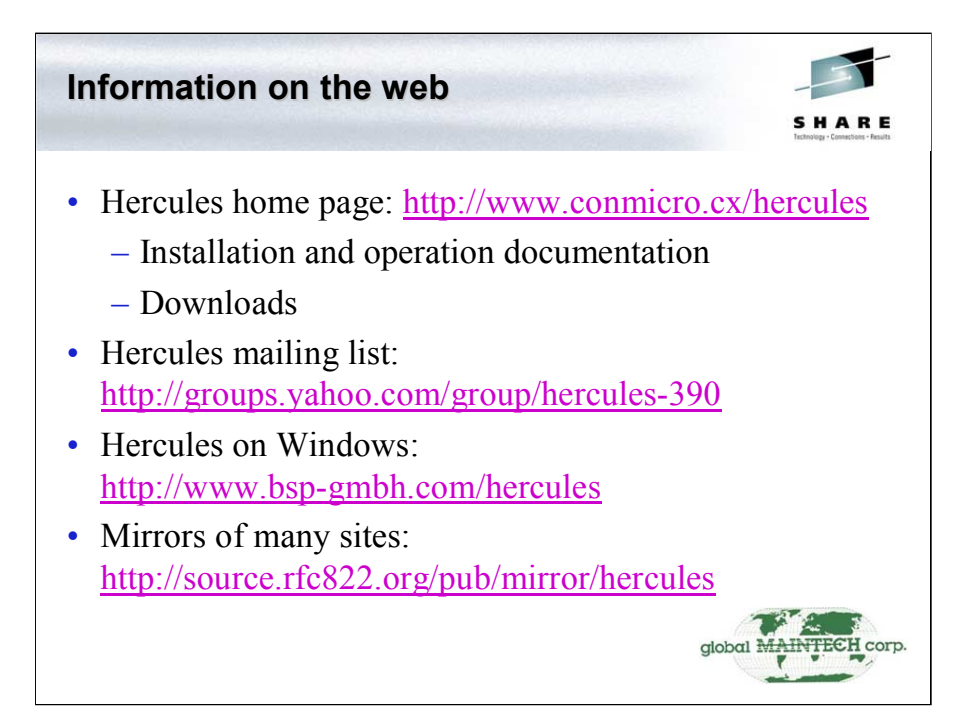

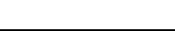

17